## HOW TO REGISTER AND ENROLL FOR ONLINE CLASSES

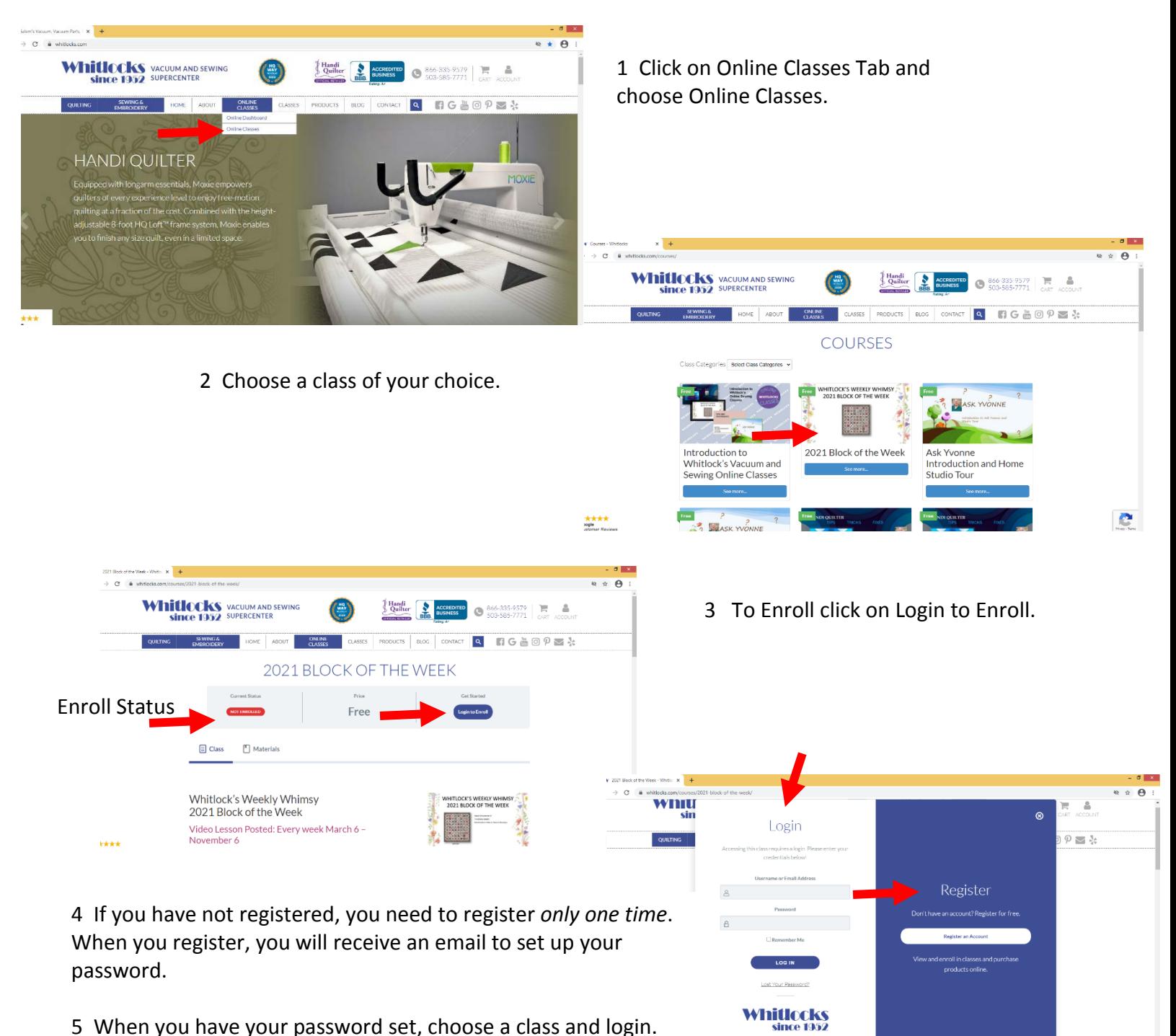

Zuom Ciass, become baturuay ever

5 When you have your password set, choose a class and login. Once you login you will be enrolled in that class.